# eduroam

Geert Jan de Groot based on slides by Paul Dekkers - SURFnet

## Universities and research institutions do

- \* Teach
- \* Research
- \*Co-operate

### **Co-operation**

- To work together, you must communicate
	- Visit each other
	- People exchanges?
- Accessing a network is hard
	- Local network or remote
	- One wifi password just does not scale
	- You want individual passwords
		- accountability, people leaving, …
- Login portals suck
	- Typing in passwords is cumbersome
	- Over and over
	- And how about mobile phone w/ wifi? Small keyboards? yuk!

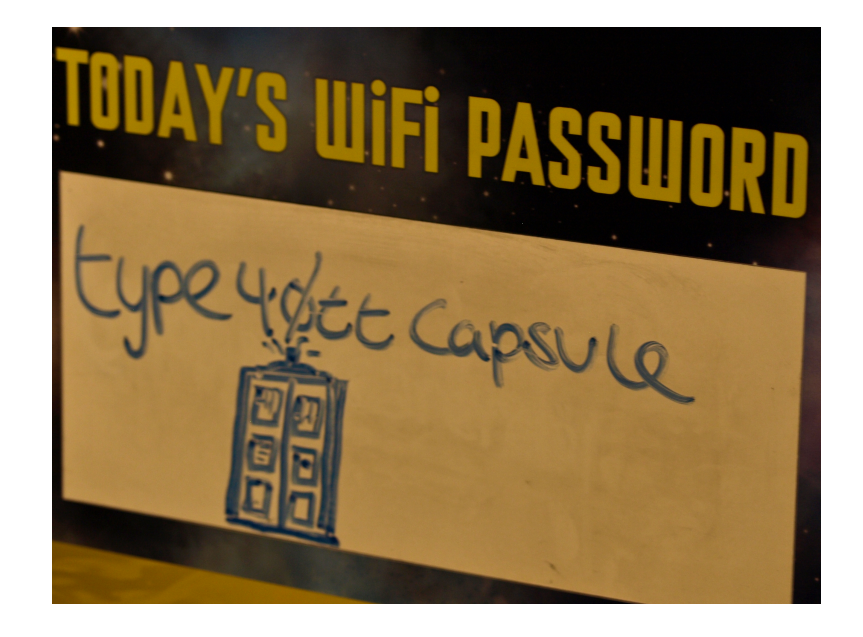

## •Wi-fi access methods

- Open access (no password)
- Open access with portal
- WEP
- WPA/WPA2 with PSK (Private Shared Key)
- WPA/WPA2 with 802.1X ("WPA enterprise")

### **WPA enterprise**

- WPA enterprise uses 802.1x technologies
	- "authenticate using username and password" individual!
	- Authenticate using RADIUS (which SSE did yesterday!)
	- Login is automatic, like with others
		- Open laptop, network!
		- But, it's authenticated

```
steve Cleartext-Password := "AfricaWorldCup!" 
bob Cleartext-Password := "s3cr3t" 
john Cleartext-Password := "ilovejane" 
jane Cleartext-Password := "ilovejohn"
```
#### **Guests from other networks**

- Guest accounts are a pain
	- Administration, synchronisation
- RADIUS allows confederations
	- joe@blue-university.sd
	- jane@green-university.ng
- RADIUS confederations allow referrals to other RADIUS servers
	- joe@blue-university.sd -> RADIUS at blue-university.sd
	- jane@green-university.ng -> RADIUS at green-university.ng
- No local administration of guest accounts!

## **Putting it together**

- The Wifi network 'eduroam' uses WPA enterprise, RADIUS confederations
- When joe@blue-university sd visits your institution he connects to the 'eduroam' network.
- User gets authenticated using his home RADIUS-server
	- Authenticated access
	- Fully automatic open up laptop, connected
- You accept my guests, I accept your guests
- Doing eduroam at AfNOG for awareness, testing, play and fun!

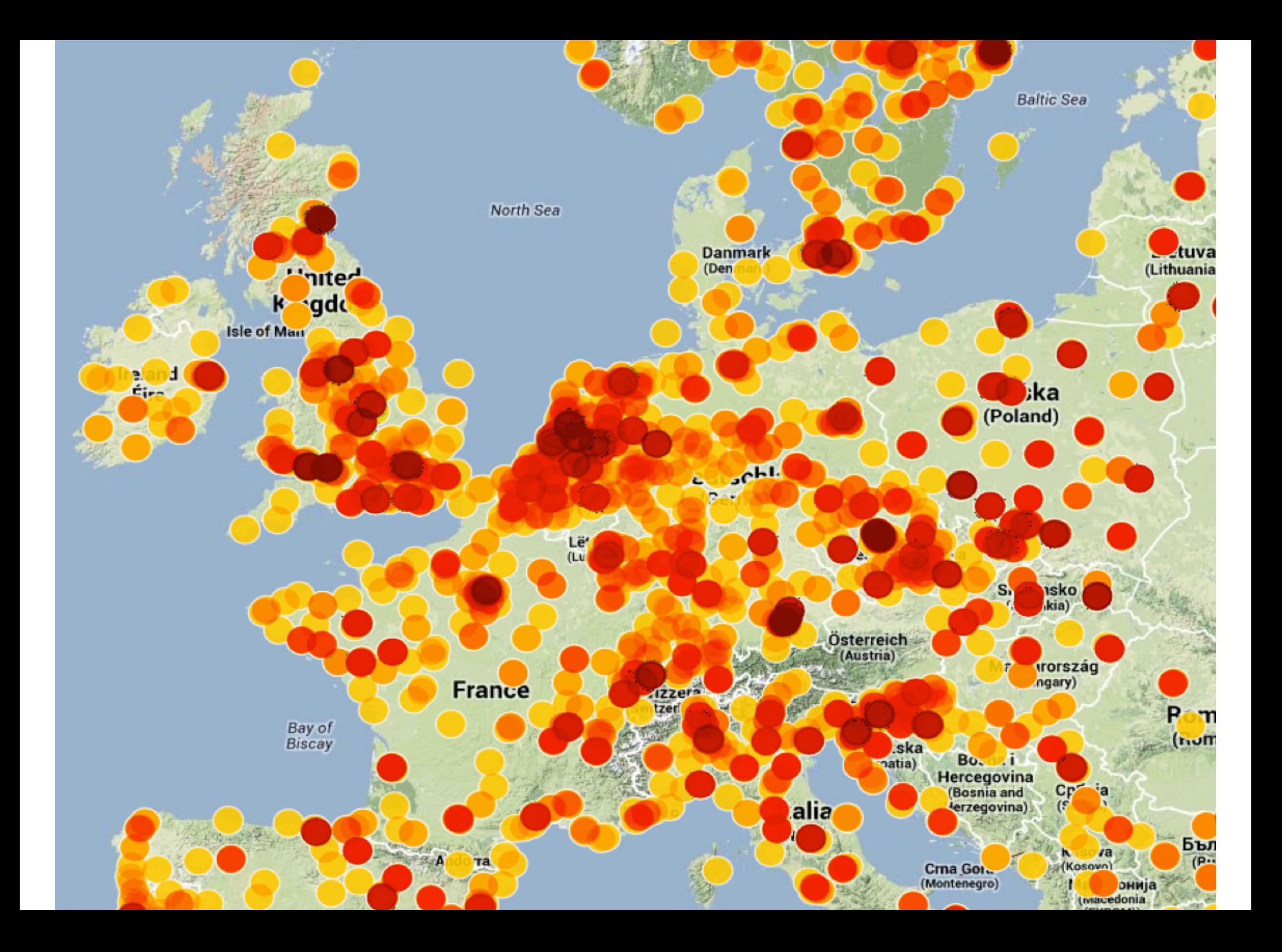

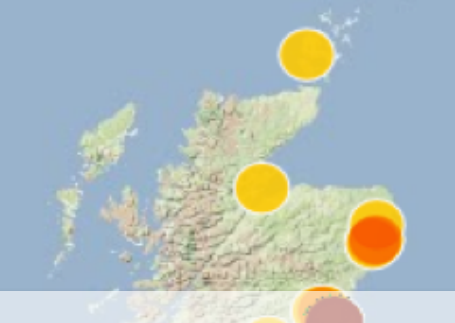

#### **About eduroam**

**dd** 

**• Standardization** 

ю

Isle of Man

- **Wireless** 
	- encryption
	- network name
- **Authentication**

Bay of

Biscay

• usernames with @institution.nl

North Sea

Lë' (Lu

- secure mechanism, federated
- **Agreements**

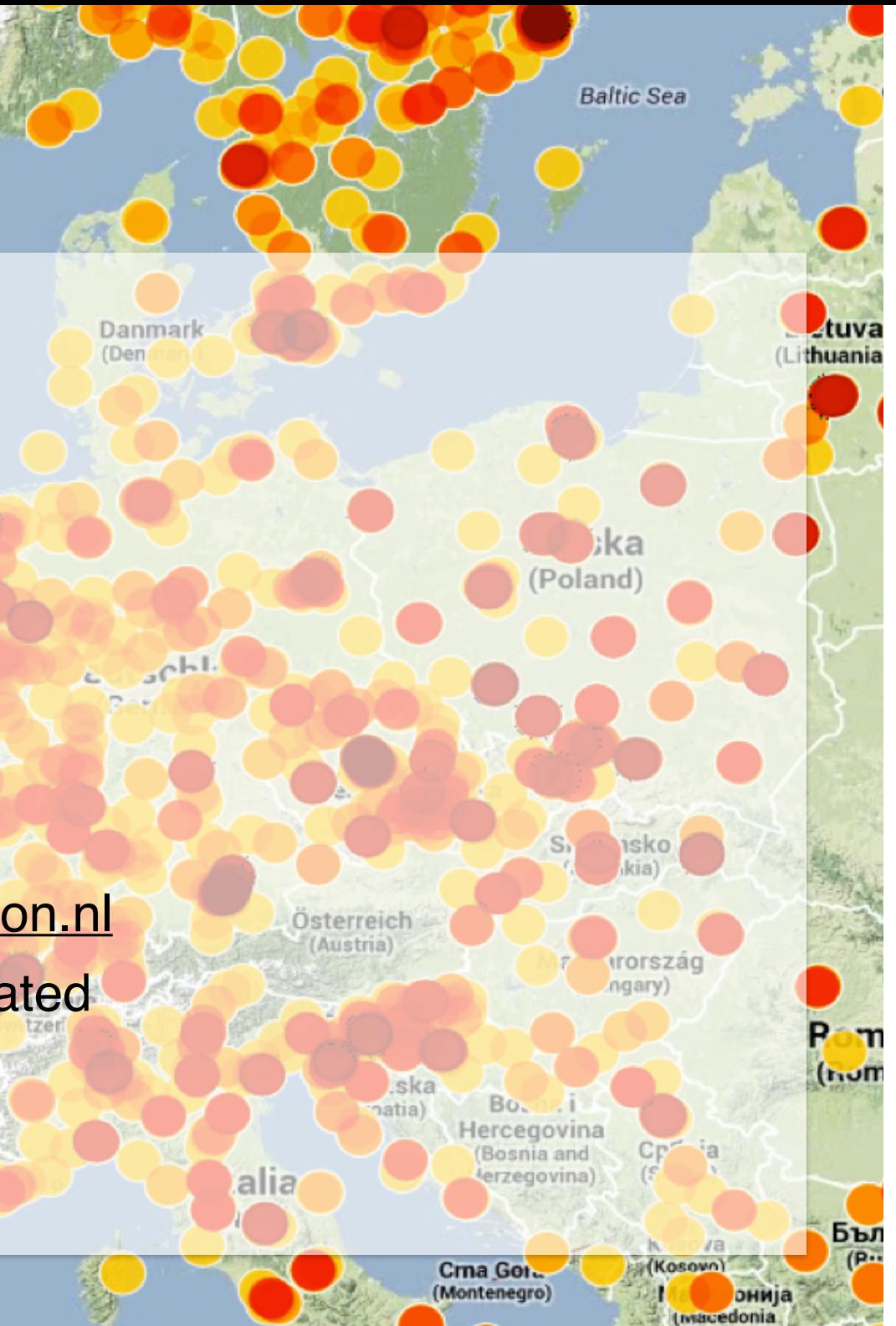

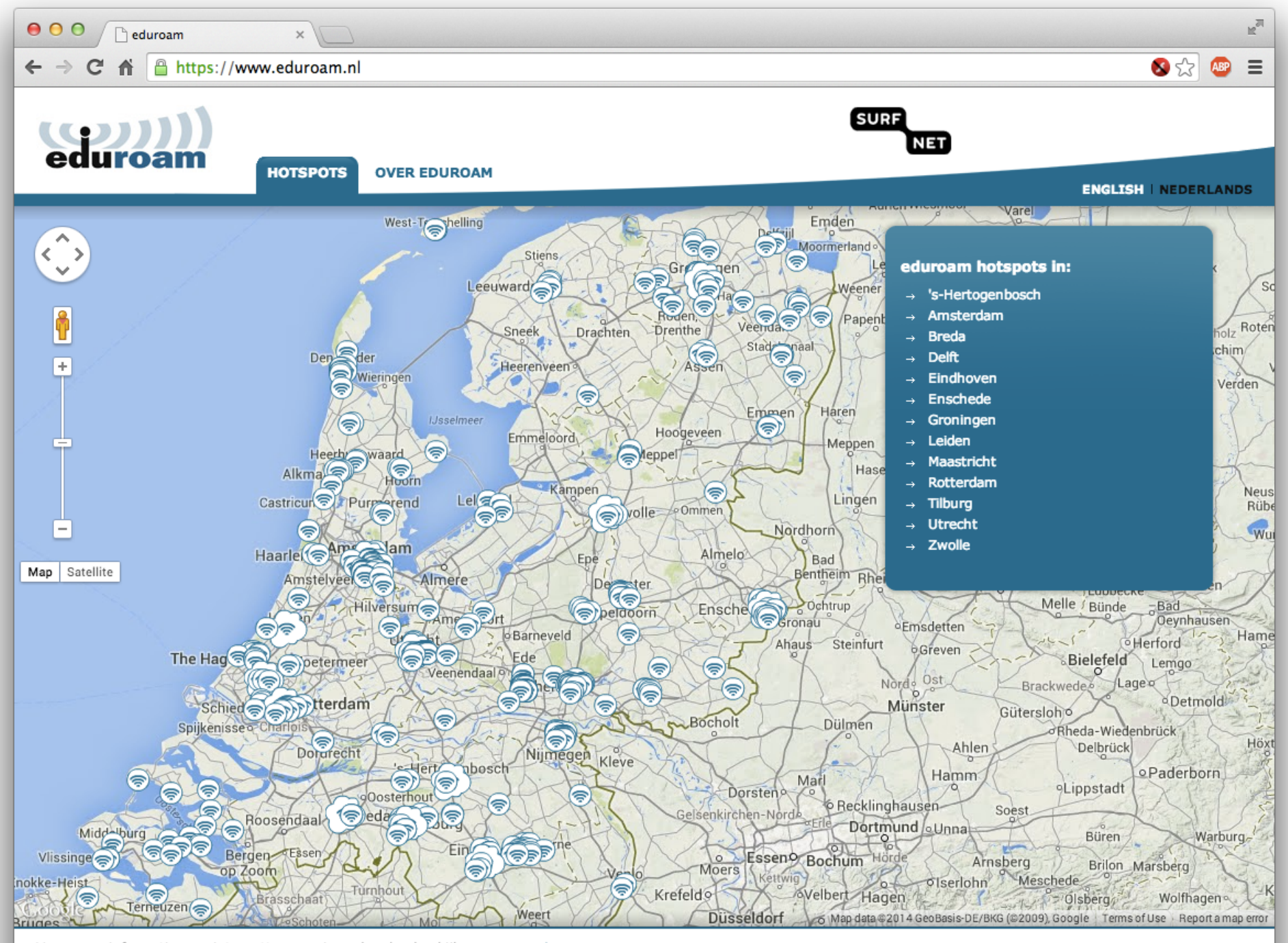

Voor meer informatie over internettoegang in andere landen kijk op : www.eduroam.org

### **Why did we start eduroam**

- **Security problems**, traditional wireless LAN is not safe:
	- who is (ab)using the (wireless) network?
	- are people eavesdropping?
	- weak (or no) encryption, authentication

#### **• Difficult to allow guests**

- User-identification
- Distribute secrets?
- **Users are mobile** (Bologna process, ECTS, …)

#### **Why did we start eduroam**

#### • **Ease of use!**

Always connected (like 2/3/4G? \*)) Even on busy places, in cities, …

#### *Open up your laptop and bang! You're online*

*\*) mobile data doesn't always work well on crowded locations or in buildings, Wi-Fi / eduroam can be used for seamlessly offloading data*

*4G won't replace Wi-Fi, they both have their own roadmap*

#### **Wireless**

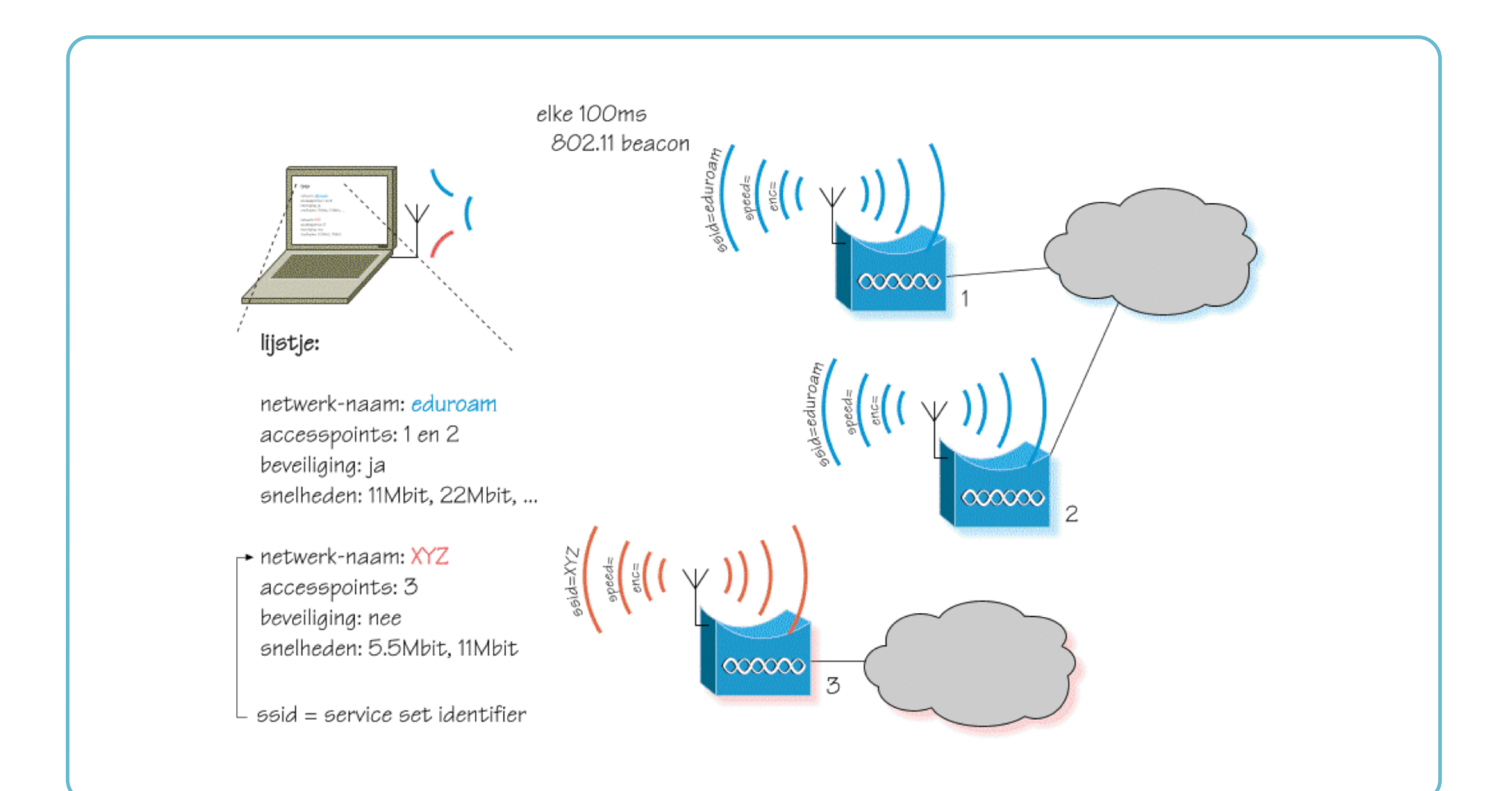

#### **Wireless and basic security**

- Every network has a name: an (in)visible SSID (Service Set Identifier)
- Possible to restrict on MAC addresses
- Access / encryption with "keys"
	- WEP, Wired Equivalent Privacy
	- WPA(2), with pre-shared key (PSK)
- Wi-Fi Protected Setup (WPS)
	- easier setup, with a PIN no need for SSID or key

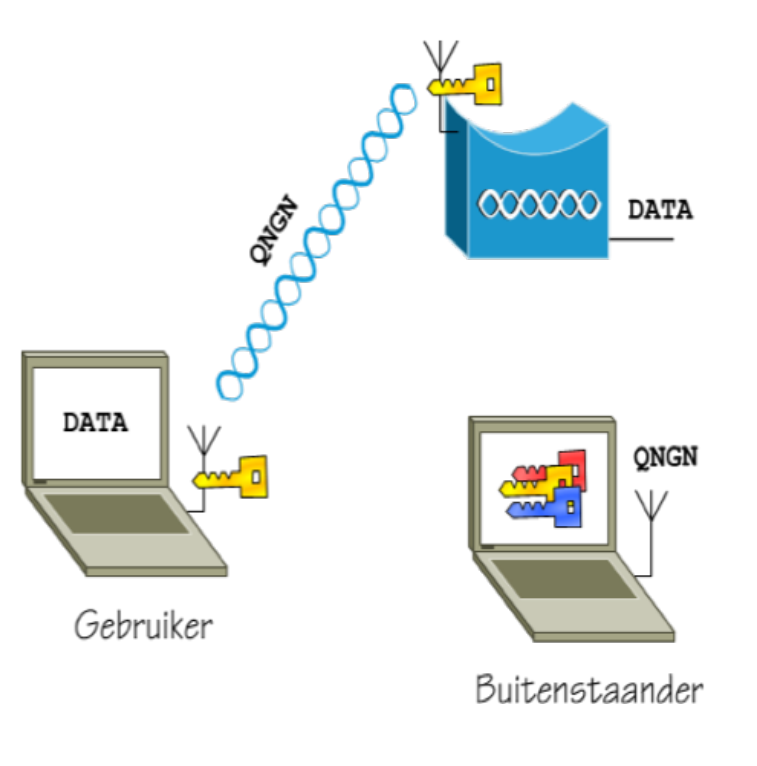

## **Sorry: all of this is insecure…**

- Invisible SSID?
	- You need the SSID to associate to a (hidden) network, so just wait for someone to associate
	- Without encryption, easy to eaves-drop, spoof / steal a session, inject packages (MitM)
	- MAC security? Easy to spoof!
- WEP uses weak RC4 encryption
- WPA keys can be "recovered" with (re)association
- WPS is required for Wi-Fi certification, but:
	- The PIN can be brute forced

#### "Computervredebreuk" is too easy Tools are easy to find! Aircrack-ng, Reaver

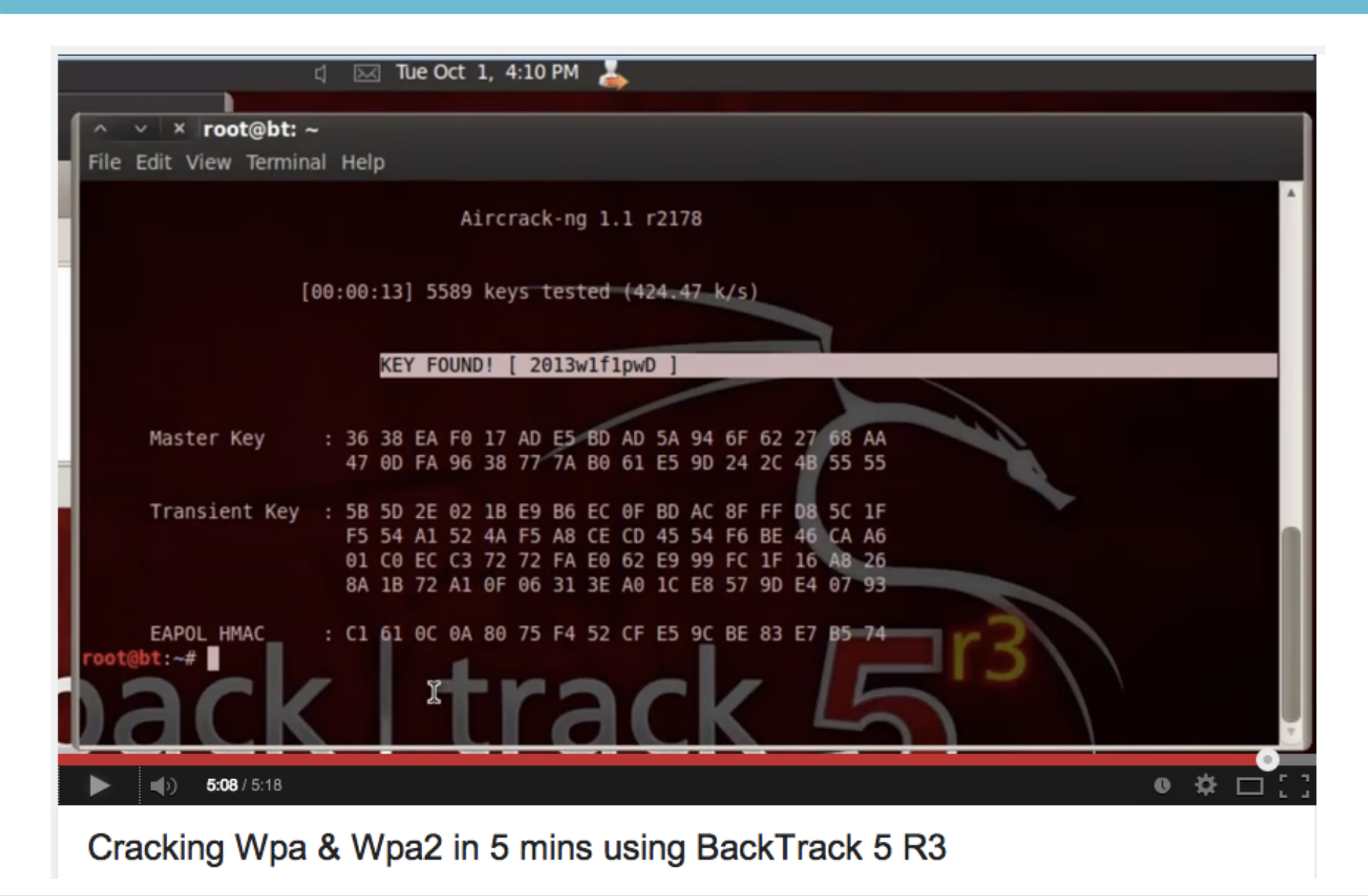

#### **Open wireless network**

- ... was always a bad idea:
	- who is (ab)using the network?
	- are people eavesdropping?
- Weak encryption, no authentication, no traceability
- Perfect Man-in-the-Middle
	- easy to make a rogue Access Point
	- required VPN or end-to-end encryption
	- OpenSSL vulnerabilities and unpatched devices (Android!) are more risky than ever before

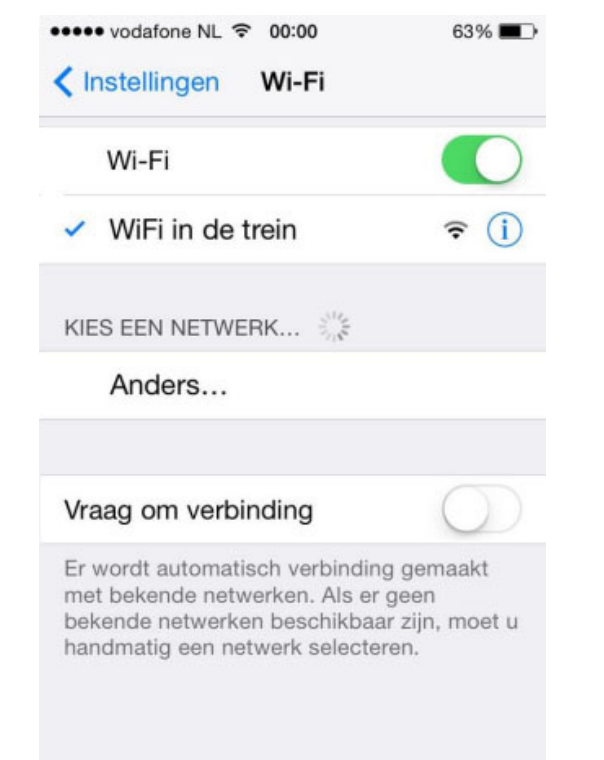

#### **OpenSSL vulnerabilities (Android oops)**

- SSL is everywhere
- CVE-2014-0224 and SSLv3 vulnerability made this worse

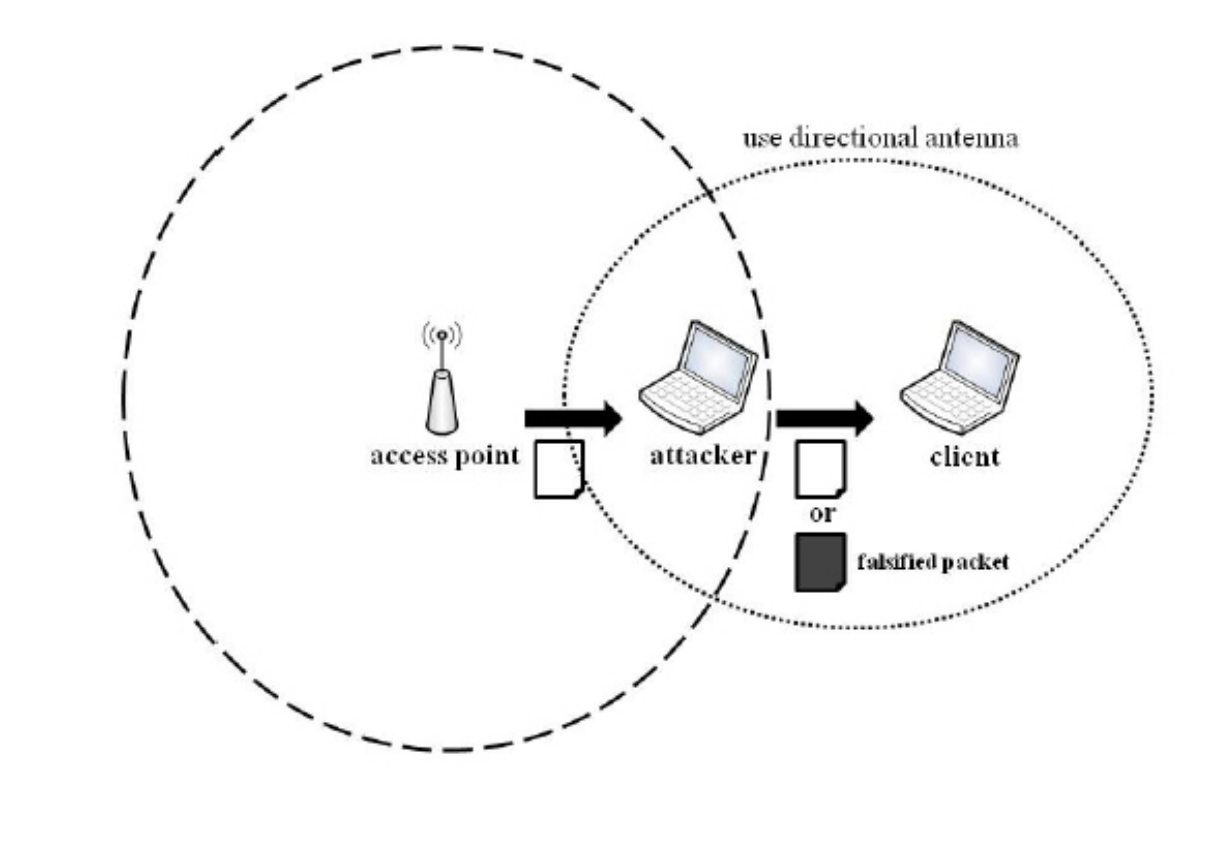

## **Open wireless with captive portal**

#### **• Captive portals are insecure**

- Not possible to check **certificate revocation**
- **OCSP** (online service) is unreachable (or can be made so, with soft-fail)
- Still easy to create a **Man-in-the-Middle**
- Easy to create a **Rogue AP**
	- Tethering on your phone, can even call this "t-mobile" or "KPN"…

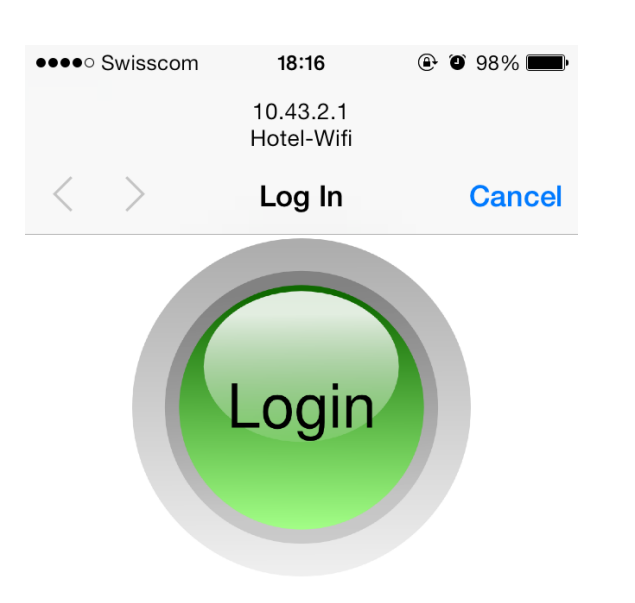

## **So we needed something better**

• Ease of use:

#### **Open up your laptop and bang! You're online!**

- Identify users at the edge of the network
- Scalable: use existing user administration
- Open standards, future proof
- **Secure**
- Allow guests

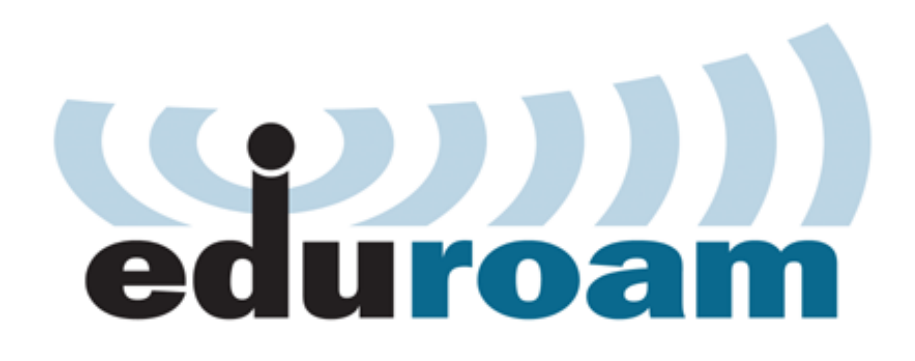

Set a standard:

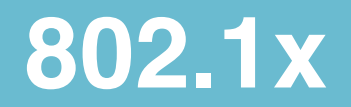

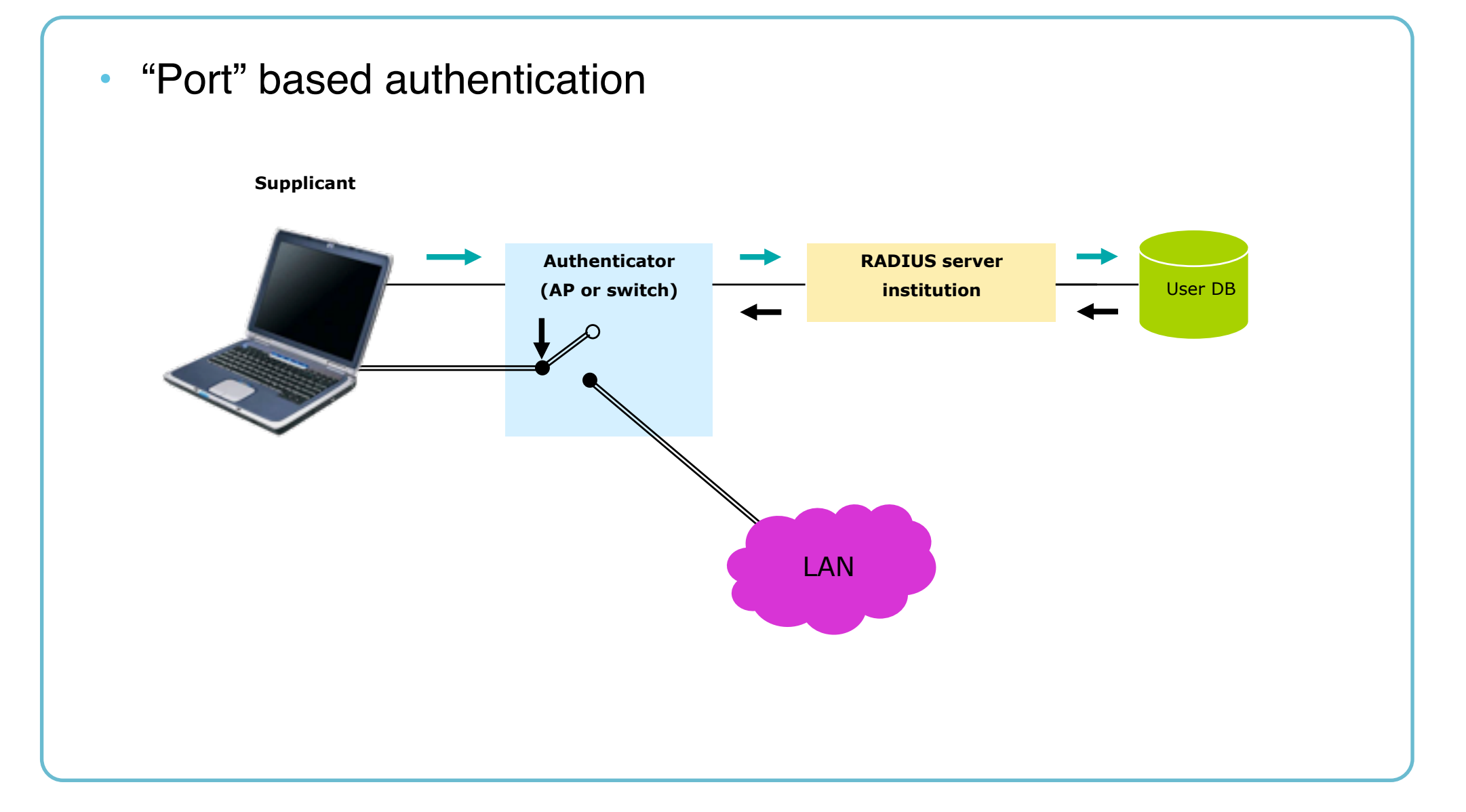

#### **802.1x and guest usage: eduroam!**

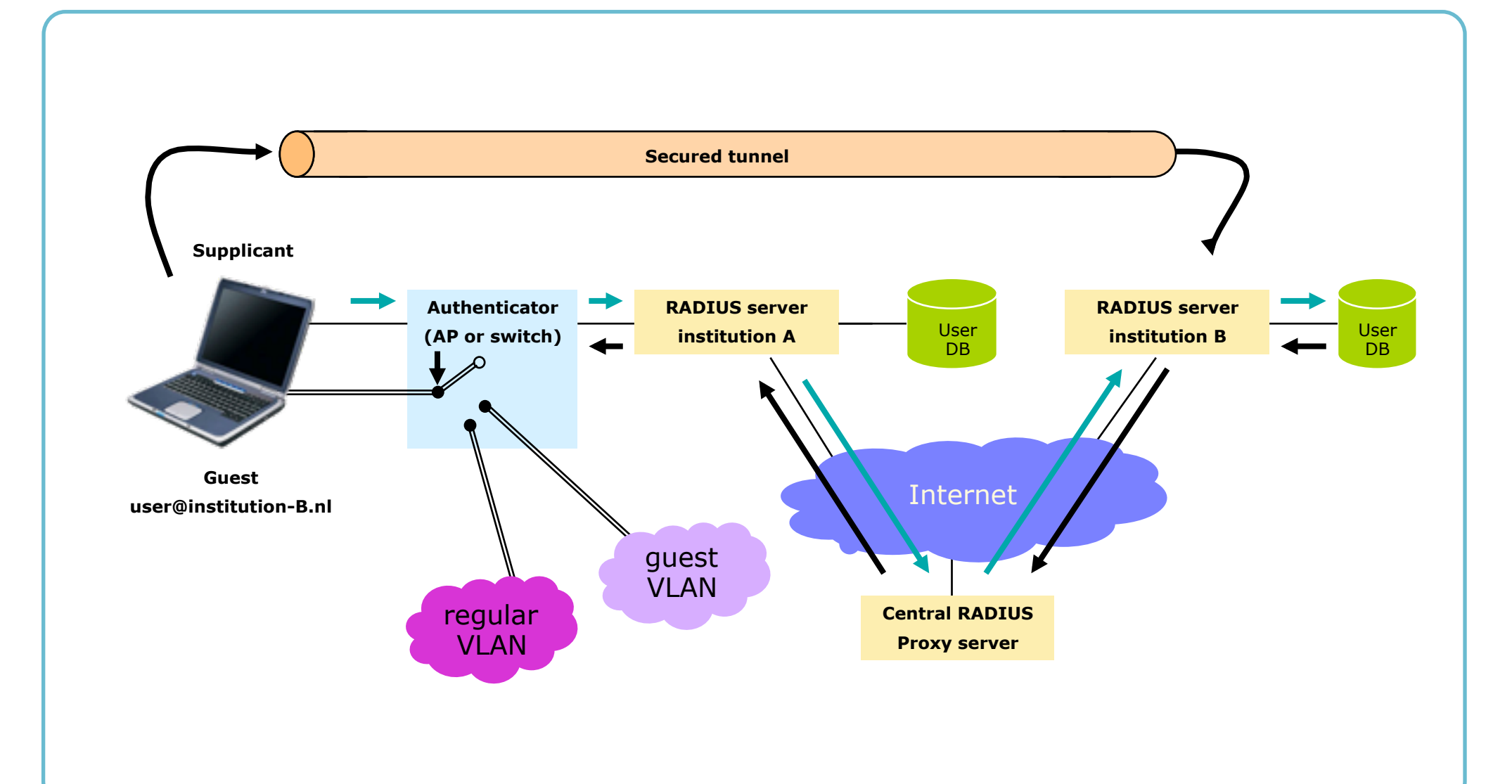

#### **802.1x and EAP**

- Extensible Authentication Protocol
- Different EAP-types
- The (home-)organization decides type for their users
- EAP-types with SSL/TLS
	- "Mutual authentication"
	- Encryption keys are derived from SSL session
- EAP is transported and proxied in RADIUS

#### **Secure international roaming**

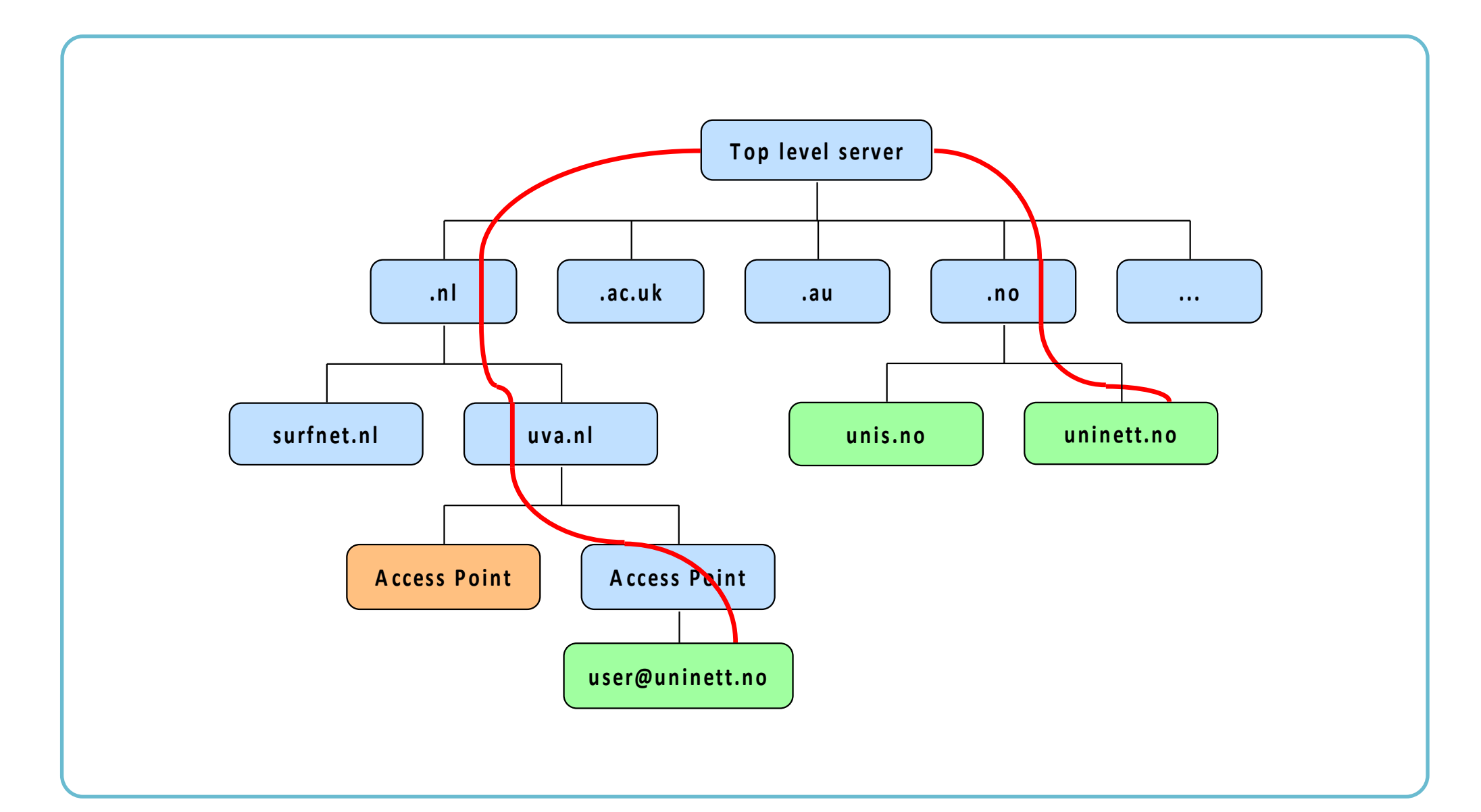

### **Client configuration eduroam**

- 3 step configuration
- IdP pinning

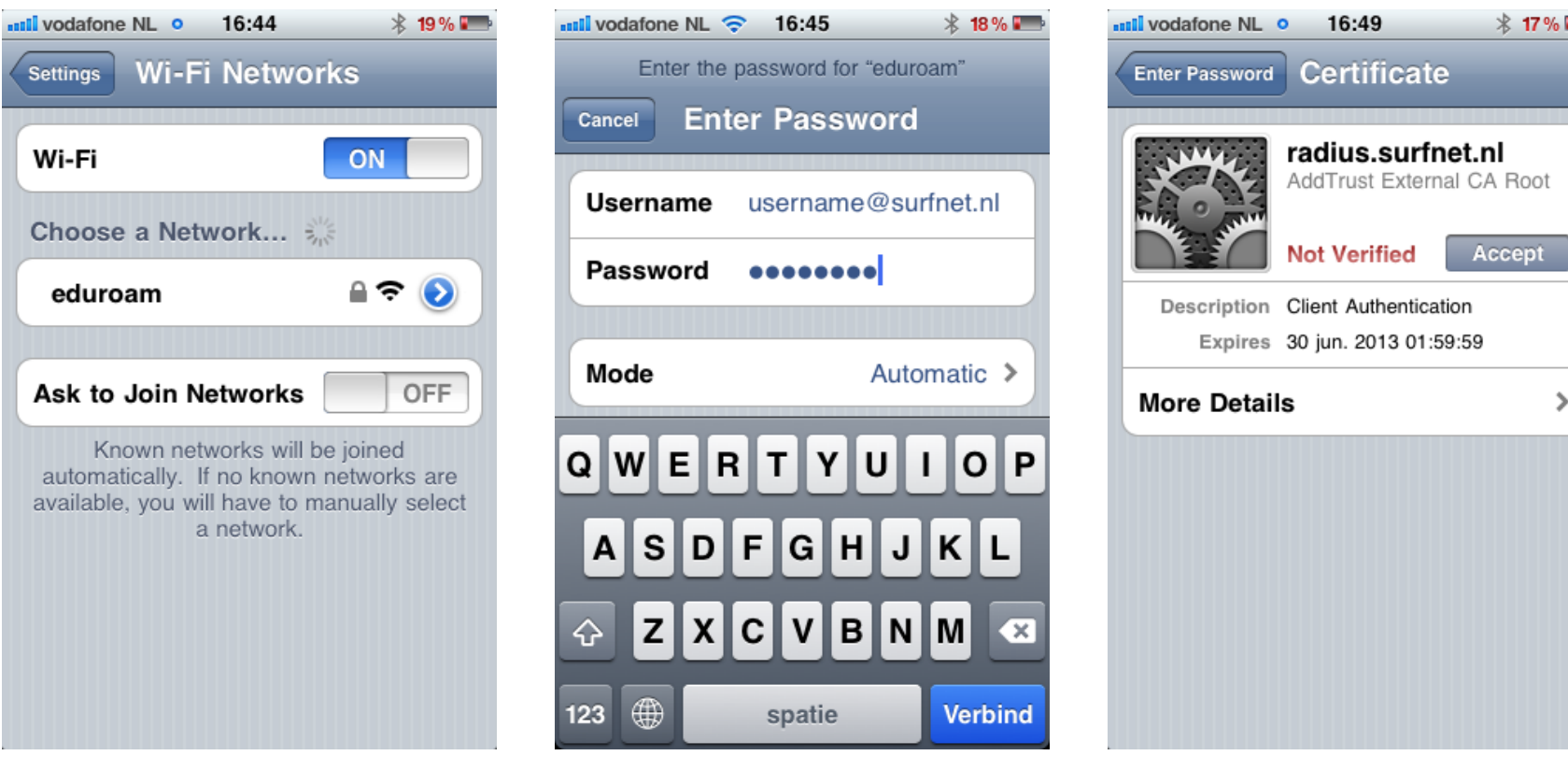

#### **Client configuration eduroam**

#### Windows just as easy: 3 steps  $\bullet$

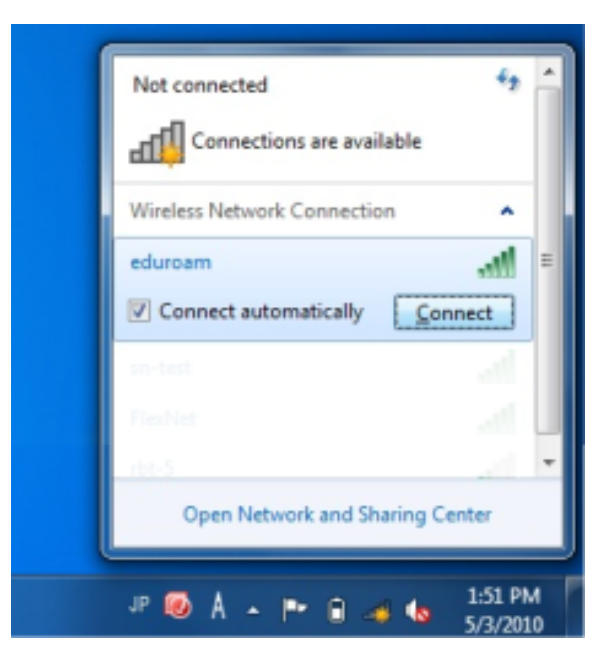

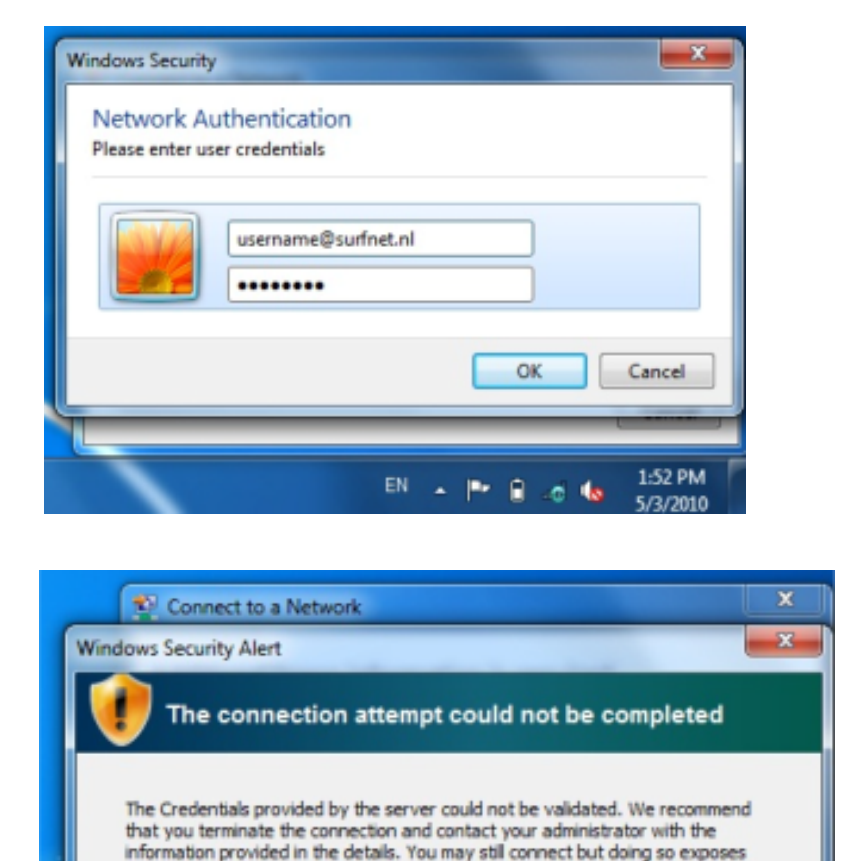

Terminate

**EN A P B o G** 

Connect

1:53 PM

5/3/2010

you to security risk by a possible roque server.

 $\blacktriangleright$  Details

26

#### **Client configuration eduroam**

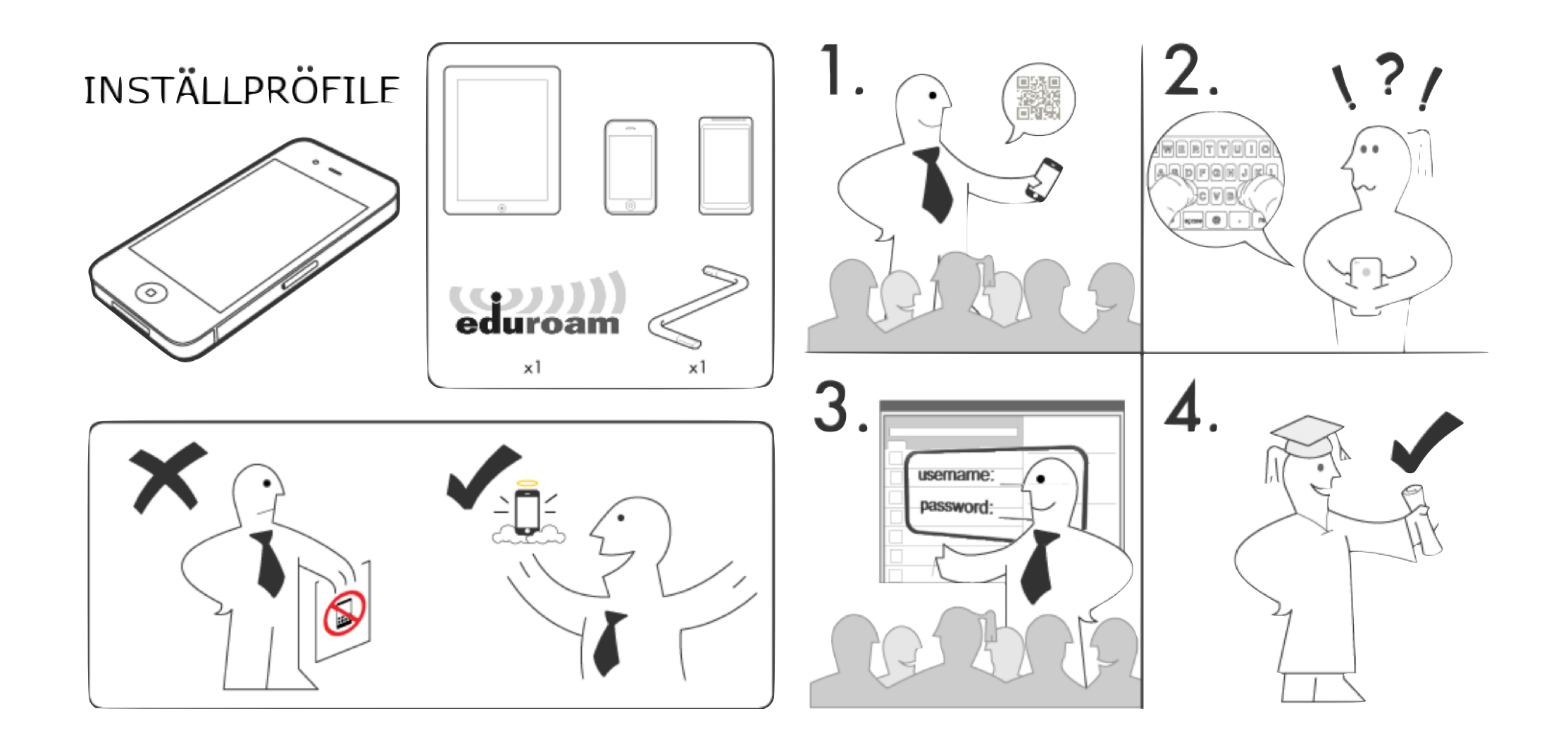

#### eduroam CAT

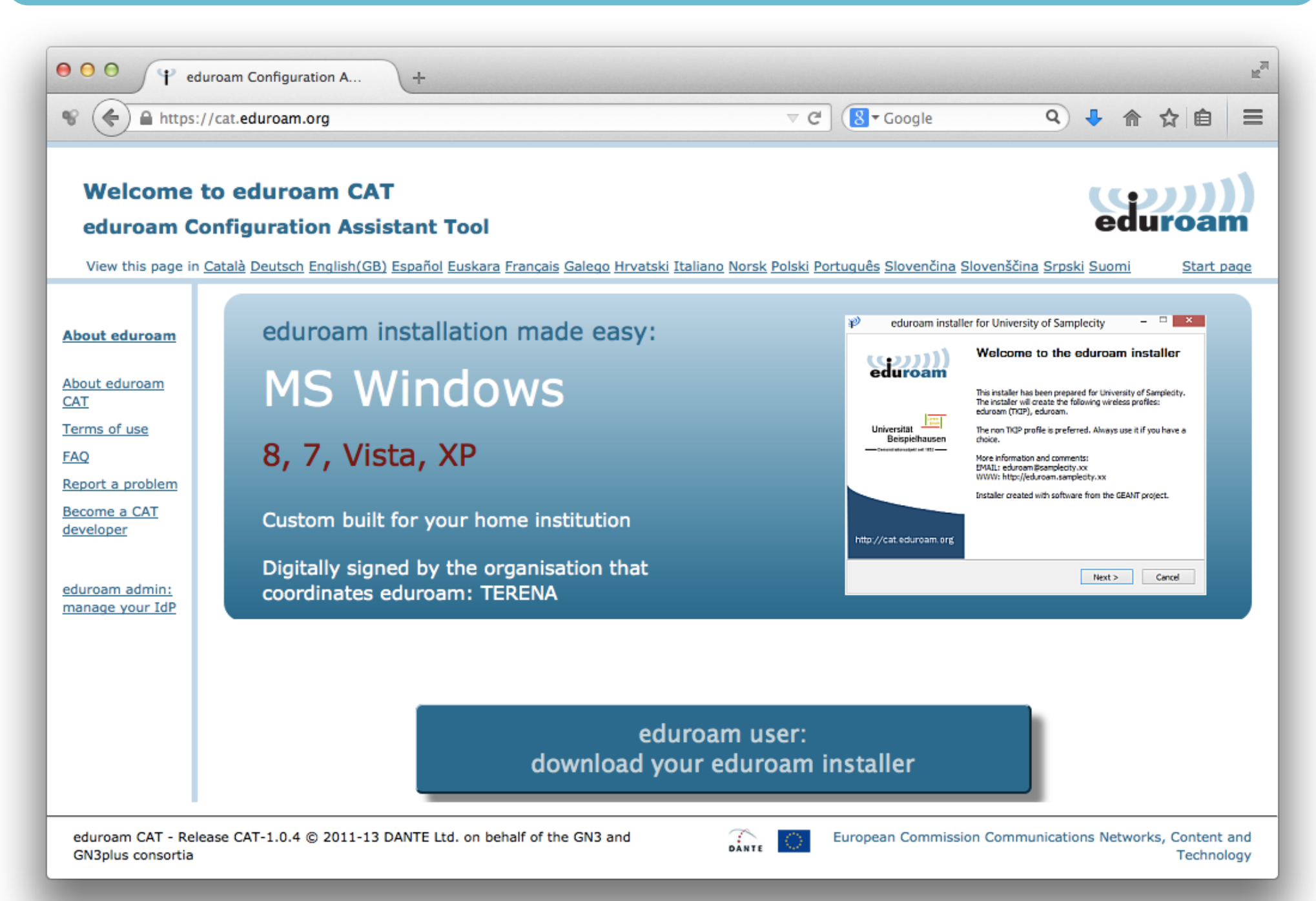

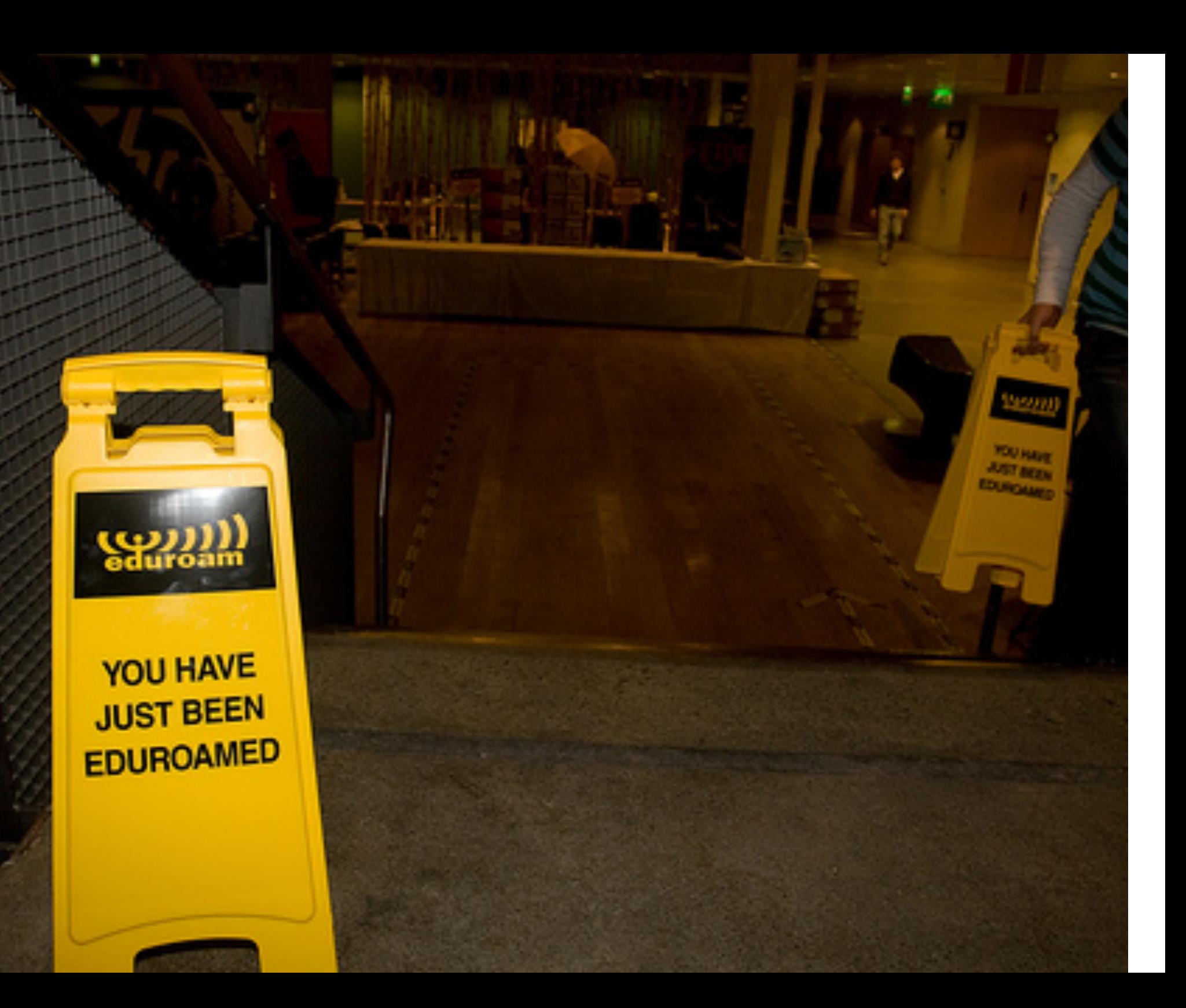

#### **Wireless: the RF challenge**

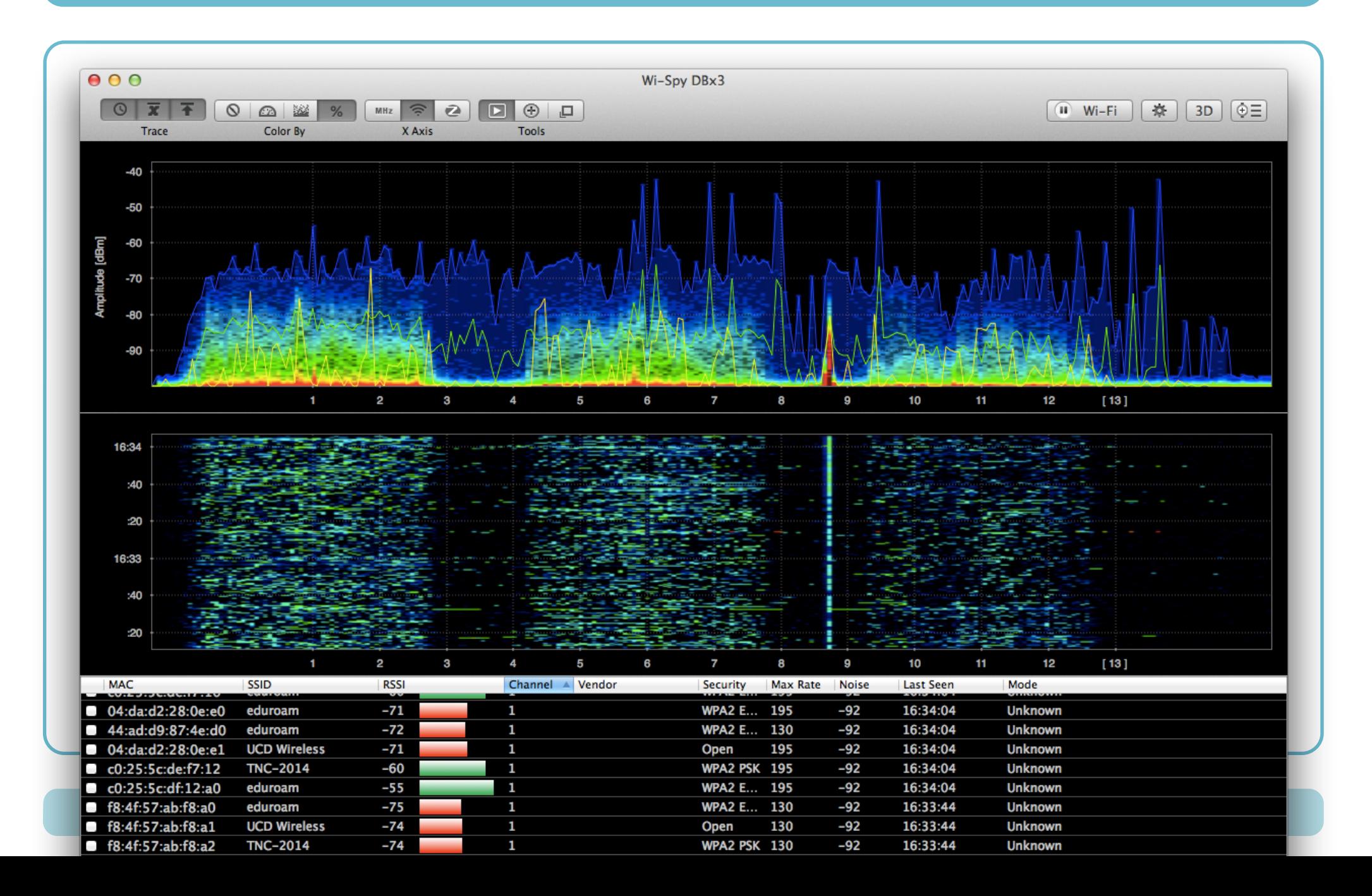

#### **Wireless experience**

- A bad Wi-Fi experience, translates to:
	- Frustrated and complaining users
	- "eduroam sucks"
		- … even when eduroam is not at fault
- Some planning... makes sense
	- Eg. consider high-density rooms for lectures (hotspots vs. overall coverage)
	- Think about the building, AP placement

### eduroam Visitor Access (eVA)

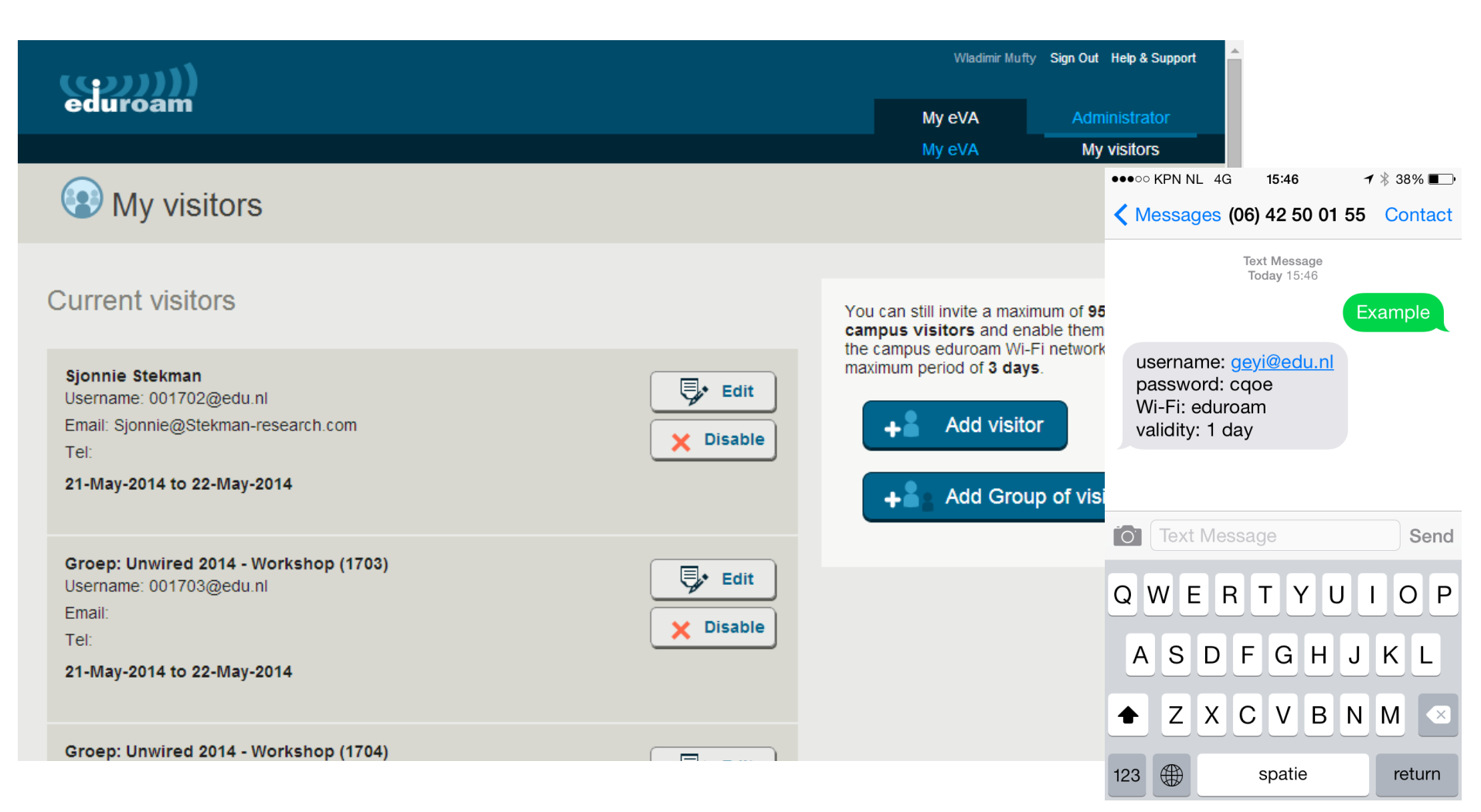

#### eduroam growth

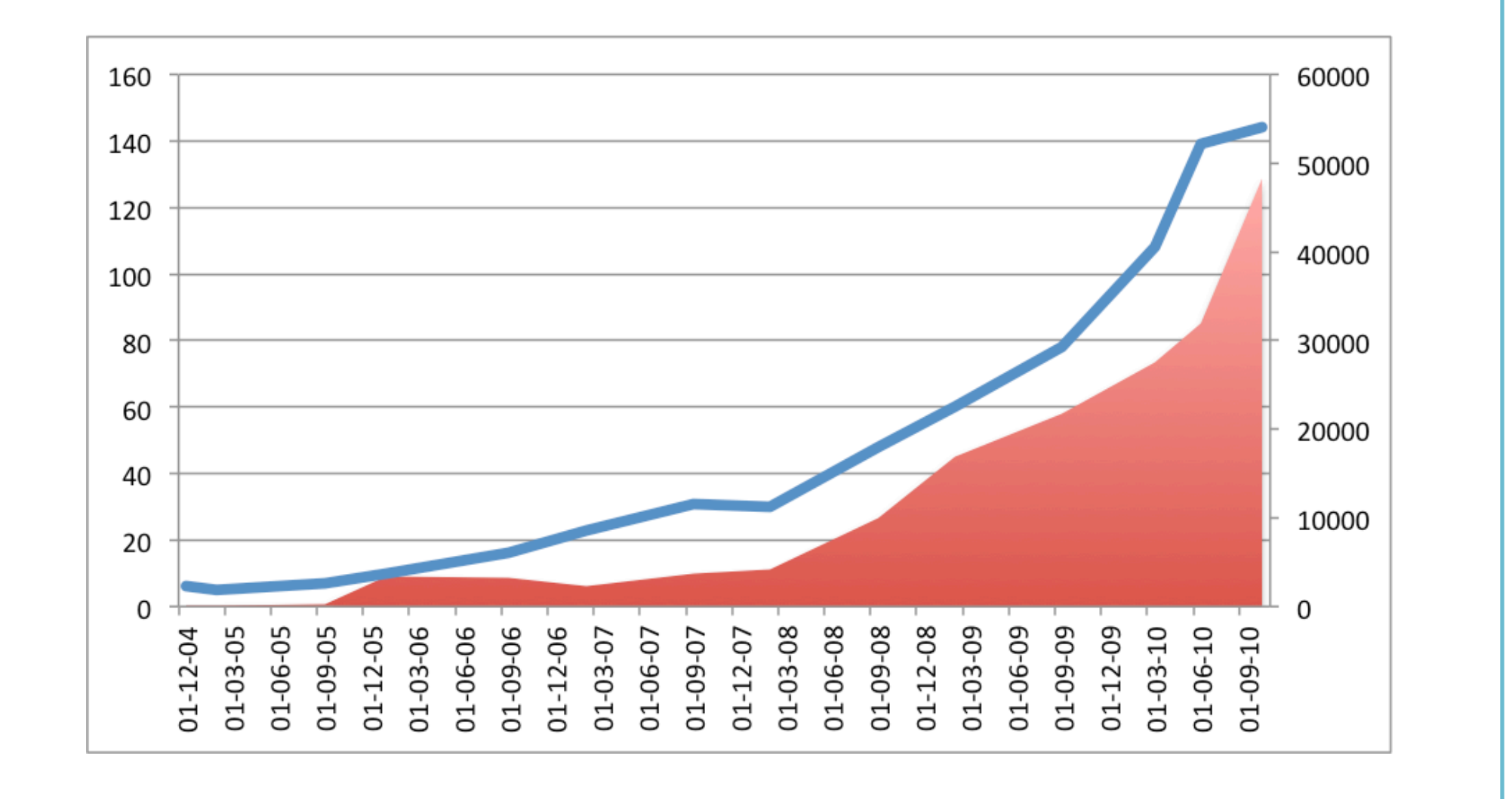

### **usage: peak every new semester**

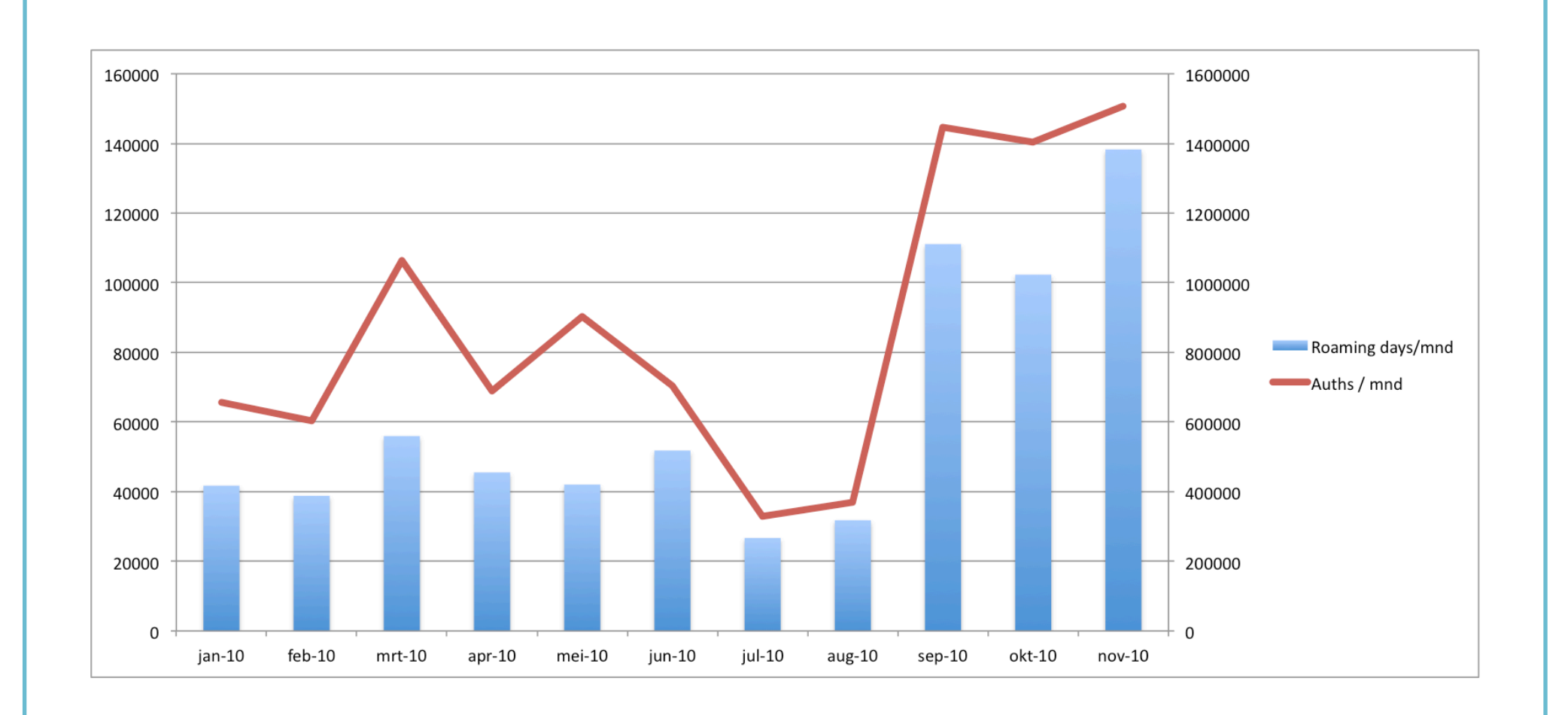

#### **Statistics; usage between countries**

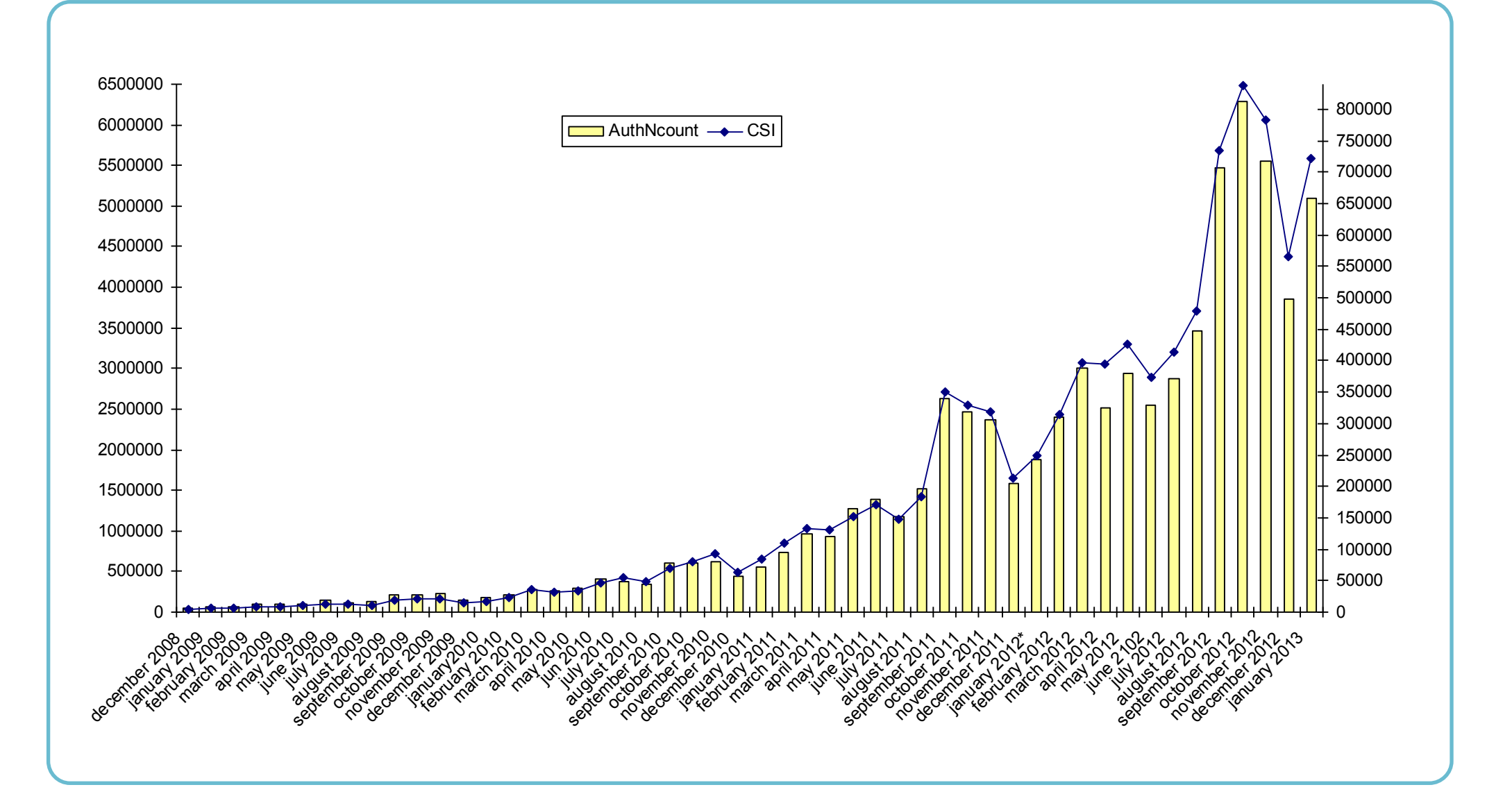

### **eduroam in a nutshell (1)**

- Wireless
	- SSID eduroam
	- WPA2-Enterprise
- RADIUS
	- authentication in @domain.nl preferably public CA
	- forward the rest transparently (!)
- Monitoring

…

## **eduroam in a nutshell (2)**

- Logging
- Quarantaine
- IPv6
- VLANs
- Guests, eVA
- eduroam CAT, installers

*eduroam has proven to be the standard for wireless in edu! value for the end-users*

#### **Demonstration**

- The access point 'eduroam-demo' is connected to a single RADIUS-server
	- No confederation, sorry guys
- Set up some test accounts:

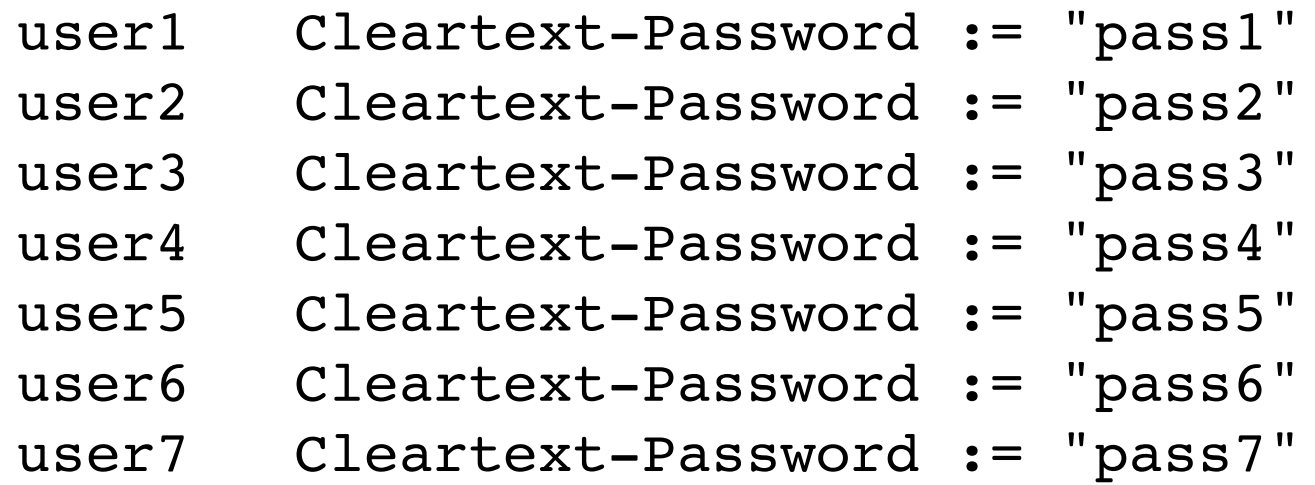

•Experiment!

### AP configuration example

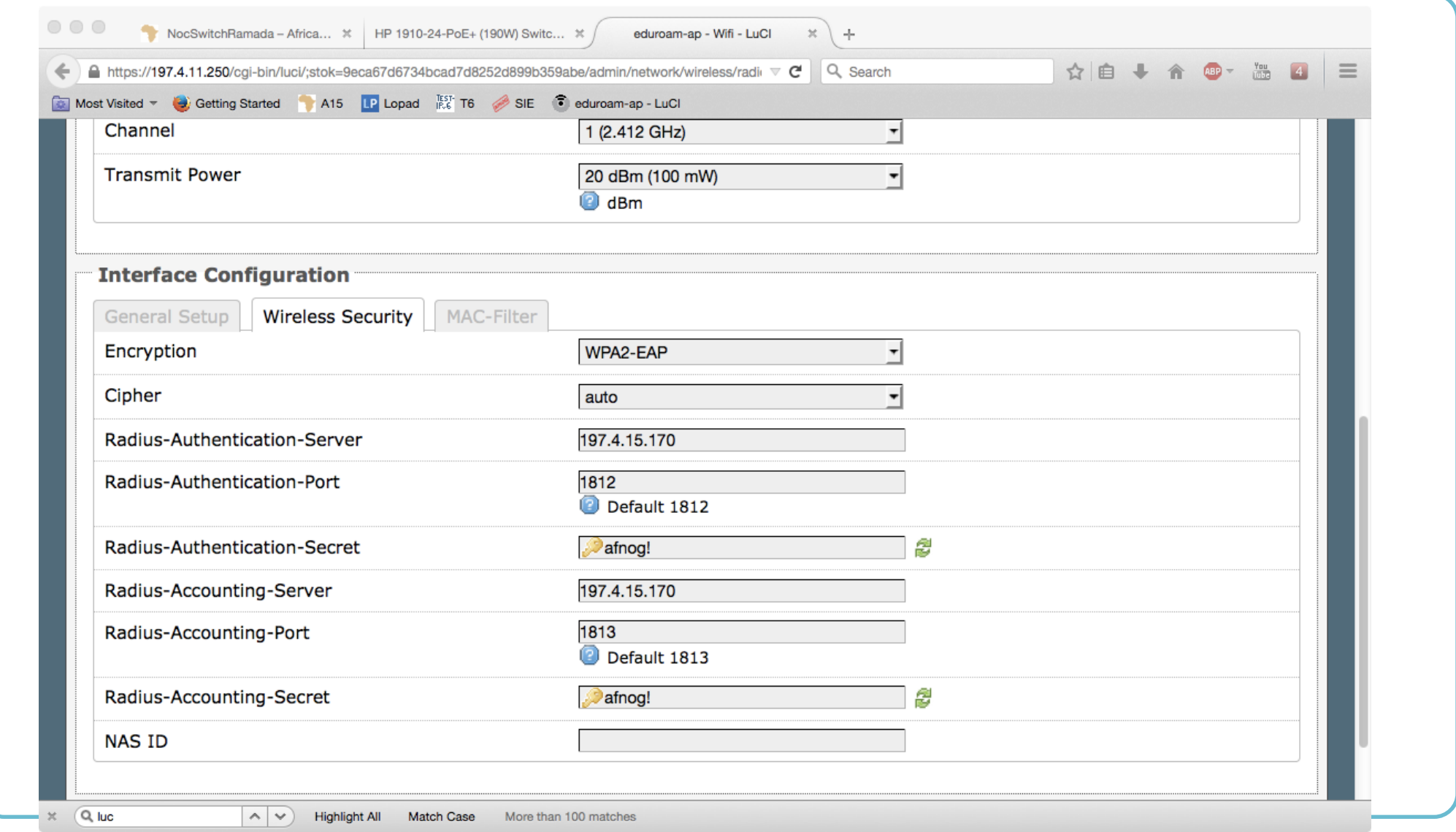

## **Questions?**

#### **EDUroam contact:** paul.dekkers [at] surfnet.nl

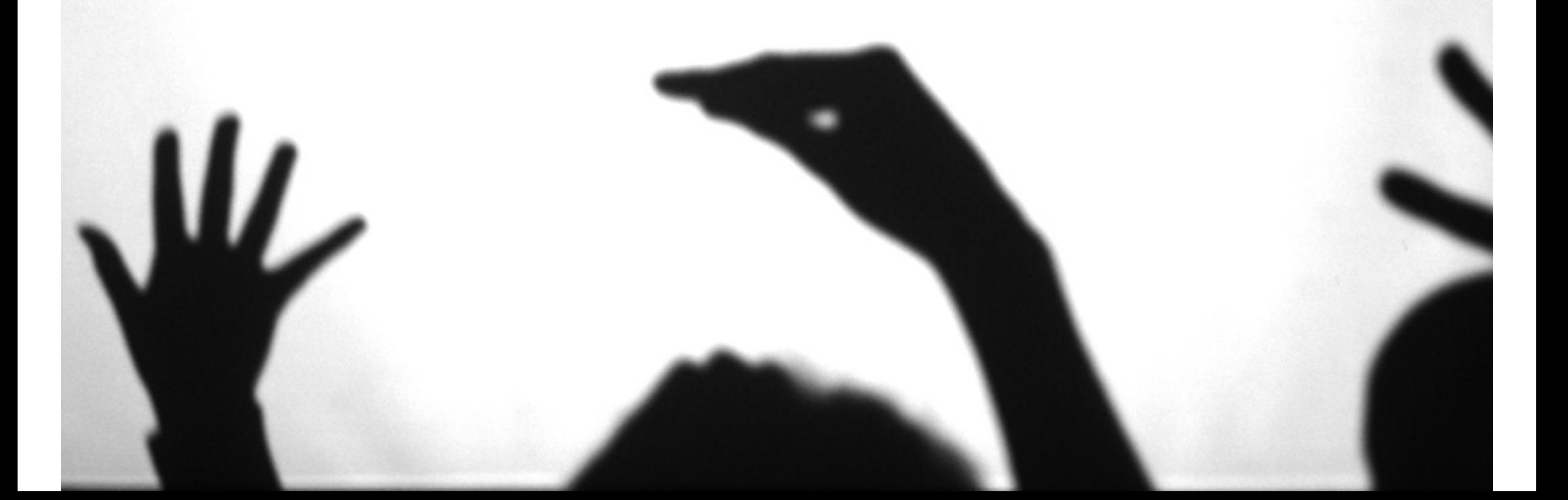